## 认证电子书

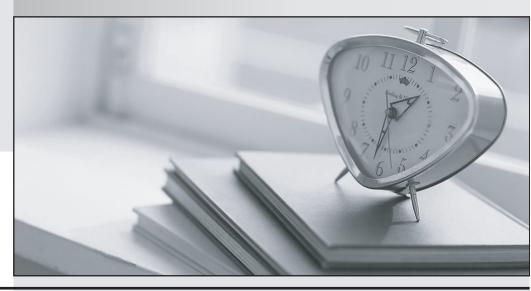

质 量 更 高 服 务 更 好

半年免费升级服务

http://www.itrenzheng.com

Exam : 000-050

Title : Rational Quality Manager

v2.0

Version: Demo

- 1. The list of test environments can be used for what purpose?
- A. to automatically locate resources containing the specified environments
- B. to automatically generate the actual test environments needed to run specific tests
- C. to automatically select available machines during test execution
- D. to automatically create unique test logs for each environment

Answer: B

- 2.In the Requirements section of the test plan, what happens when you click on the green plus sign icon?
- A. A new requirement is added to the test plan.
- B. An existing requirement is added to the test plan.
- C. A requirement is imported into the test plan.
- D. test case is created from the requirement.

Answer: B

- 3. When generating a new test execution record from the Test Execution Record section of an open test case, which tabs does the Advanced Properties link show?
- A. One-way, Pair-wise, and Four-way Interaction
- B. Test Plan, Test Suite, and Test Environment
- C. Lab resources, Reservations, and Milestones
- D. Inclusions, Exclusions, and Weightings

Answer: D

- 4. Quality Objectives defined in the System Properties can be used in which sections of the test plan?
- A. Business Objectives, Test Objectives, and Quality Objectives
- B. Business Objectives, Test Environments, and Quality Objectives
- C. Entry Criteria, Exit Criteria, and Quality Objectives
- D. Entry Criteria, Exit Criteria, and Business Objectives

Answer: C

- 5. You can copy content from an external document and paste it into which sections of the test plan?
- A. Summary, Entry Criteria, Exit Criteria
- B. Summary, Pre-Condition, and Post-Condition
- C. Summary, Quality Objectives, and Resources
- D. Summary, Business Objectives, and Test Objectives

Answer: D

- 6. Which Custom Reporting component stores the reports, data source connections, and server and user preferences?
- A. Data Warehouse
- B. WebSphere Application Server
- C. Framework Manager
- D. Content Store

Answer: D

- 7. Which statement is true about review processes?
- A. Authorization is off by default; new Task-Review work items are listed as Pending.
- B. Authorization is on by default; new Task-Review work items are listed as Pending.
- C. Authorization is off by default; new Task-Review work items are listed as New.
- D. Authorization is on by default; new Task-Review work items are listed as New.

Answer: A

- 8. Who typically creates the test plan initially with Rational Quality Manager?
- A. Test Lab Manager
- B. Test Engineer
- C. Test Manager
- D. Project Manager

Answer: C

- 9. What does the Platform Coverage tab of the Test Environments section show?
- A. a list of platforms that will be supported for all test cases
- B. a list of test execution records that will be generated for the test plan
- C. a non-binding list of platforms the user plans to cover
- D. a binding list of platforms that must be covered in the test plan

Answer: C

- 10. Which three platforms are supported by the data warehouse server of IBM Rational Insight? (Choose three.)
- A. Microsoft Windows Server 2003
- B. Microsoft Windows Server 2008
- C. SUSE Linux
- D. Red Hat Linux

Answer: A,B,D